## **TP : créer un fichier sources.list via cat**

- Objet : Comment écrire dans des fichiers en utiliant cat, et ainsi générer les fichiers sources.list
- Niveau requis : [avisé](http://debian-facile.org/tag:avise?do=showtag&tag=avis%C3%A9)
- Commentaires : Cela peut par exemple être utilisé dans un script générant des sources.list après interrogation de l'utilisateur.
- Débutant, à savoir : [Utiliser GNU/Linux en ligne de commande, tout commence là !.](http://debian-facile.org/doc:systeme:commandes:le_debianiste_qui_papillonne)  $\ddot{\mathbf{\Theta}}$
- Suivi :
	- o Création par **S**smolski le 20/08/2014
	- o Testé par **S**smolski le 20/08/2014
	- ∘ Modifié et actualisé par **S**[smolski](http://debian-facile.org/utilisateurs:smolski) le 20/08/2018
	- Mis à jour par **&** [captnfab](http://debian-facile.org/utilisateurs:captnfab) le 30/09/2023
- Commentaires sur le forum :  $ici$ <sup>[1\)](#page--1-0)</sup>

Ce tuto se réalise par la ligne de commande en session [superutilisateur](http://debian-facile.org/doc:systeme:superutilisateur).

Copiez/collez l'intégralité des commandes cat du tuto avec la souris dans un terminal root.

Déplacer l'ancien sources. List plutôt que de le supprimer (au cas où).

```
 mv /etc/apt/sources.list /root/sources.list-sav
```
Créer et rédiger<sup>[2\)](#page--1-0)</sup> les fichiers à volonté.

Le principe est simple, on tape la ligne suivante dans le terminal:

cat > /etc/apt/sources.list << EOF

Puis on colle le contenu du fichier sources. List souhaité (exemple [celui de la dernière debian](http://debian-facile.org/doc:systeme:apt:sources.list:debian)) directement dans le terminal.

Et enfin, on tape la ligne suivante :

EOF

## **Exemple:**

```
cat > /etc/apt/sources.list <<EOF
deb http://deb.debian.org/debian/ bookworm main contrib non-free non-free-
firmware
deb http://deb.debian.org/debian-security bookworm-security main contrib
non-free non-free-firmware
deb http://deb.debian.org/debian/ bookworm-updates main contrib non-free
non-free-firmware
```
Last update: 30/09/2023 doc:systeme:apt:sources.list:tp-creation-des-sources.list-via-cat http://debian-facile.org/doc:systeme:apt:sources.list:tp-creation-des-sources.list-via-cat 19:28

```
deb http://deb.debian.org/debian/ bookworm-backports main contrib non-free
non-free-firmware
EOF
```
## **Finito**

Enfin, mettez à jour avec l'outil apt<sup>[3\)](#page--1-0)</sup>.

[1\)](#page--1-0)

N'hésitez pas à y faire part de vos remarques, succès, améliorations ou échecs ! [2\)](#page--1-0)

Voir [la commande cat](http://debian-facile.org/doc:systeme:cat)

[3\)](#page--1-0)

[apt](http://debian-facile.org/doc:systeme:apt:apt)

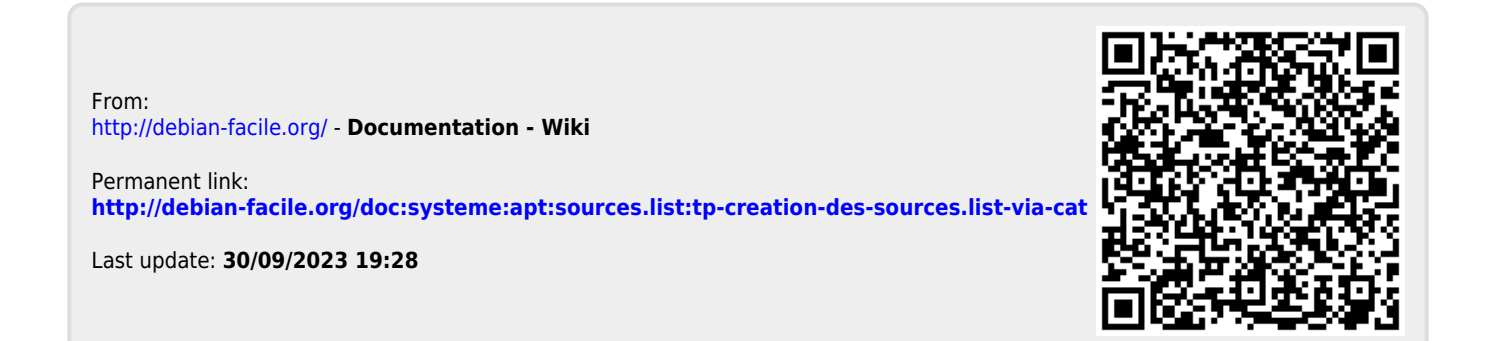